# comdex training centre

### 1300 977 773 [info@comdex.com.au](mailto:info@comdex.com.au) [comdex.com.au](https://www.comdex.com.au/)

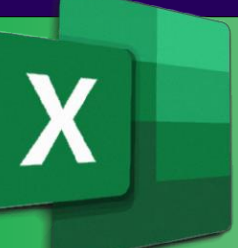

# **Microsoft®Excel**

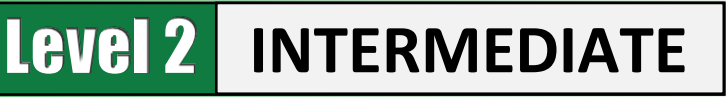

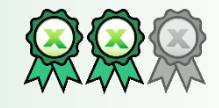

# **About the Course**

Designed for users who want to build on their existing basic Excel skills and progress to more powerful and productive workbooks.

## **Course Prerequisites**

Participants will need to be familiar with, or have attended, the topics covered in our Microsoft Excel [Foundations](https://www.comdex.com.au/excel-beginner) (Level 1) course.

# **Course Objectives**

At the end of this course, participants will be comfortable in utilising Excel's powerful functionality covering advanced formulas, data analysis, charts and graphic objects, dashboards and automating repetitive tasks.

# **Course Content Overview**

This intermediate level course is intended to build on your fundamental skills, utilising Excel's more powerful features including

- Creating advanced formulas
- Analysing data with logical and lookup functions
- Organising worksheet data with tables
- Conditional Formatting
- Analysing data with pivot tables, slicers, and pivot charts
- Working with graphical objects
- Enhancing workbooks
- Automating repetitive and tedious tasks
- New! Powering Excel with ChatGPT (AI)

*See the full course content on the reverse side*

### Course Name: Delivery Mode: Time: Price: Cancellation Fee: Nil, full refund\* Concessions: **Excel Intermediate** [Code XLIAD2] Face to Face Instructor Led 9:30am to 5pm See our [website](https://www.comdex.com.au/excel-intermediate) for current pricing 30% Discount for Job Seekers, Seniors, Health Care Card Holders\*

Maximum No: Our Computers:

Email Support: Free Resit: Certificate: Training Manual: 10 persons, average 6 Dual screen PC/Mac or BYO

12 months from course date\* 9 months\* Quality colour printed Hardcopy (+370 pages), plus quick ref. guides & cheat sheets

Venue: Location: Public Transport: Car Parking: Refreshments:

Comdex Training Centre 157A Commercial Rd. South Yarra Tram, Train, Bus to our doorstep Commercial Undercover Complimentary – all day

- $\checkmark$  Fast track one-day course. Train today, get going tomorrow
- $\checkmark$  Face to face accredited instructors
- $\checkmark$  Capped small class numbers ensures personal attention
- ✓ Unparalleled resources
- $\checkmark$  Centrally located close to the CBD
- $\checkmark$  First class facilities
- ✓ Relaxed informal atmosphere

\*Please refer to our website for full details and T&Cs.

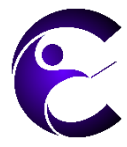

Comdex Training Centre 157A Commercial Road South Yarra Victoria 3141

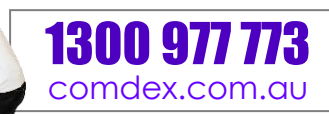

ndex

# **Microsoft Excel - Intermediate** Course Code: XLIAD2

"World class training in a one-day class

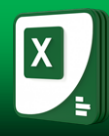

Function Categories Tables Graphical Objects Function Syntax Table Components Inserting Shapes Finding Excel Functions The Create Table Dialog Box Inserting WordArt Function Entry Dialog Boxes The Table Design Contextual Tab Inserting Text Boxes Using Nested Functions Styles and Quick Style Sets Inserting Images Automatic Workbook Calculations **The Picture Format Contextual Tab** Showing and Hiding Formulas **Modifying Tables** The Shape Format Contextual Tab Enabling Iterative Calculations **Adding Rows and Columns** The SmartArt Contextual Tabs

Range Names Layering Objects Adding Names Using the Name Box **Table References** Grouping Objects Adding Names Using the New Name Naming Tables **Naming Tables** Positioning Objects Dialog Box Using Structured References Using Range Names in Formulas Database Functions **Incorporate SmartArt**

# **Lookup Functions Conditional Formatting About the Text Panel About the Text Panel Use Text Functions Basic Uses**

Text Functions Highlight Cells **Enhancing Workbooks** The LEFT and RIGHT Functions Top/Bottom **Customise Workbooks** The MID Function **Data Bars Notes and Comments** Data Bars Notes and Comments The LEN Function **Icon Sets** Comments The TRIM Function **Advanced Conditional Formatting Uses** Notes The UPPER, LOWER, & PROPER Functions Watermarks Watermarks

The TRANSPOSE Function

The VLOOKUP Function The MATCH Function **Slicers** Silicers **Slicers** Structure **Multiple Audiences** 

The TODAY Function **PivotCharts** The NOW Function Creating PivotCharts **Cheat Sheets** Serializing Dates and Times with Functions Applying a Style to a PivotChart Currence Quick Reference Guides

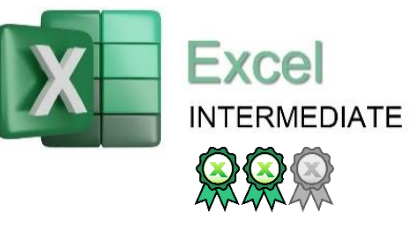

Total Row Functions

Converting to Range **About SmartArt** 

### The TEXTJOIN Function **Analysing Data with PivotTables,** Background Pictures  **Slicers, and PivotCharts**

### **Create a PivotTable Manage Themes**

**Use Logical Functions PivotTables Profitables About Themes** Logical Functions Start with Questions, End with Structure Customizing Themes Logical Operators The Create PivotTable Dialog Box The AND Function The PivotTable Fields Task Pane **Protect Files** The OR Function Summarise Data in a PivotTable Recovering Lost Data The IF Function The The "Show Values As" Functionality of The Protect Group The IFS Function a PivotTable and The Protect Worksheet Option Format a PivotTable The Protect Workbook Option **Use Lookup Functions** External Data Mark Workbooks as Final Data Mark Workbooks as Final Data Mark Workbooks as Final Data Mark Workbooks as Final Data Mark Workbooks as Final Data Mark Workbooks as Final Data Mark Workbo Lookup Functions PowerPivot Encrypting a Workbook The LOOKUP Function **PowerPivot Functions** PowerPivot Functions **PowerPivot Functions** Digitally Signing a Workbook

### **Powering Excel with ChatGPT (AI)**

ChatGPT Explained Setup and Configuration Using Excel with ChatGPT Boosting Your Skills & Productivity Automation & Time Saving Guide

### **Created Advanced Formulas Organise Sheet Data with Tables Working with Graphical Objects Use Specialised Functions Create and Format Tables Insert and Modify Graphic Objects**

### **Apply Range Names Removing Duplicate Values Layer and Group Graphical Objects**

**Analysing Data with Logical and <b>Analysing Data with Logical and** The Choose a SmartArt Graphic Dialog Box

# The HLOOKUP Function **Filter Data Using Slicers Preparing a Workbook for a structure of the Preparing a Workbook for**

The INDEX Function The Insert Slicers Dialog Box Displaying Data in Multiple Interntl. Formats Utilise International Symbols **Use Date Functions Analyse Data with PivotCharts Adding Alternative Text to Objects** 

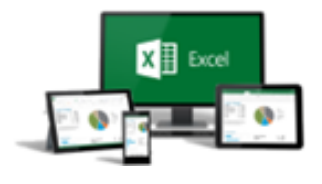

### comdex training centre 157A Commercial Rd South Yarra Vic 3141

**1300 977 773**<br>comdex.com.au